## **Janvier 2019 - Framalink**

- Les Clubs et l'AS - Numérique - Trucs et Astuces -

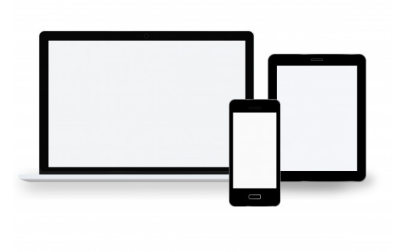

Date de mise en ligne : samedi 19 janvier 2019

**Copyright © Collège Molière - Tous droits réservés**

Chaque mois de l'année scolaire, je vais mets en ligne un tutoriel pour un outil simple mais pratique du numérique.

Aujourd'hui, je vous explique comment utiliser le site Frama.link : https://frama.link/

Frama.link est un service en ligne libre et minimaliste qui permet de raccourcir des liens et créer un QrCode :

**–** Collez le lien à raccourcir dans le formulaire.

**–** Si besoin, choisissez le texte du lien raccourci.

**–** Partagez ensuite avec vos correspondants le lien ou le QRcode qui vous est donné (au format papier ou en vidéoprojection).

Voici la vidéo :